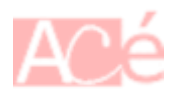

La commande su sous Linux est utilisée pour passer d'un utilisateur à un autre en se connectant sous un compte différent, généralement en passant à un compte **superutilisateur** (superuser) tel que root.

Voici comment utiliser la commande "su" :

– Ouvrez un terminal sur votre système Linux.

– Tapez su suivi de l'identifiant de l'utilisateur auquel vous voulez vous connecter, par exemple :

## su utilisateur1

– Appuyez sur Entrée. Si vous n'êtes pas connecté en tant que **superutilisateur** (root), vous devrez entrer le mot de passe de ce compte.

– Une fois que vous êtes connecté en tant que cet utilisateur, vous pouvez effectuer toutes les opérations et exécuter toutes les commandes pour lesquelles cet utilisateur dispose des autorisations nécessaires.

– Pour revenir à votre compte utilisateur d'origine, tapez simplement exit et appuyez sur Entrée.

La commande su peut être très puissante car elle permet d'accéder à toutes les autorisations et fonctionnalités d'un compte **superutilisateur**, il est donc important de l'utiliser avec précaution et seulement lorsque cela est nécessaire.

## **Astuces et recommandations**

Voici quelques astuces pour utiliser la commande su sous Linux :

– Utilisez su - pour se connecter avec l'environnement d'exécution de l'utilisateur de destination. Par exemple, si vous voulez vous connecter en tant que **superutilisateur** (root), vous pouvez taper :

su -

L'utilisation du signe - après la commande su assure que vous allez hériter de toutes les variables d'environnement de l'utilisateur de destination.

– Utilisez [sudo](https://www.abonnel.fr/informatique/linux/commandes/sudo) pour exécuter des commandes avec des privilèges d'administrateur sans vous connecter à un autre utilisateur. La commande sudo est souvent préférable à su pour des raisons de sécurité et de traçabilité des commandes exécutées. Par exemple, pour exécuter la commande apt update en tant qu'administrateur, vous pouvez taper :

## sudo apt update

– Utilisez su avec précaution et évitez de vous connecter en tant que **superutilisateur** (root) sauf si c'est absolument nécessaire. En effet, se connecter en tant que **superutilisateur** peut être dangereux car cela donne accès à tous les fichiers et processus du système, ce qui peut entraîner des dommages accidentels ou malveillants.

– Si vous devez vous connecter en tant que **superutilisateur** (root), essayez d'utiliser la commande su pour une durée aussi courte que possible, et revenez à votre utilisateur normal dès que vous avez terminé.

– Utilisez un mot de passe fort pour le compte **superutilisateur** (root) et ne partagez jamais ce mot de passe avec d'autres utilisateurs. Il est également recommandé de changer régulièrement les mots de passe pour garantir la sécurité de votre système.

From: <https://www.abonnel.fr/>- **notes informatique & technologie**

Permanent link: **<https://www.abonnel.fr/informatique/linux/commandes/su>**

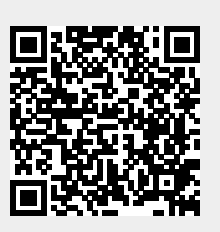

Last update: **2023/02/19 09:46**